## **MK-Parameter/Easy-SETUP**

38

LotharF MikroKopter.de

# **Inhaltsverzeichnis**

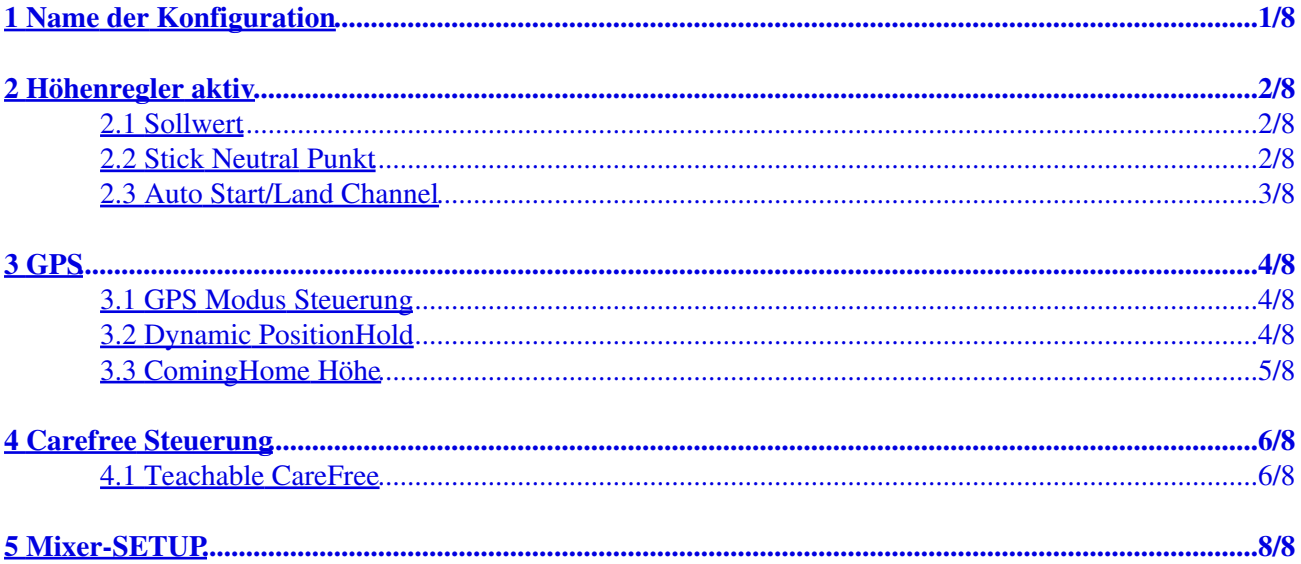

# **1 Name der Konfiguration**

<span id="page-2-0"></span>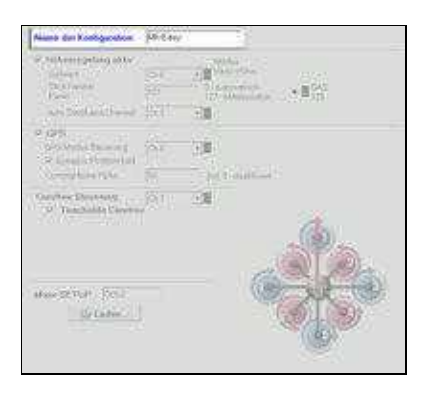

Der MikroKopter verfügt über fünf (5) Speicherplätze (Parametersatz / Setting) die unterschiedlich eingestellt • werden können.

Unter *Name der Konfiguration* kann jedem dieser fünf Speicherplätze ein individueller Name vergeben werden.

# **2 Höhenregler aktiv**

<span id="page-3-0"></span>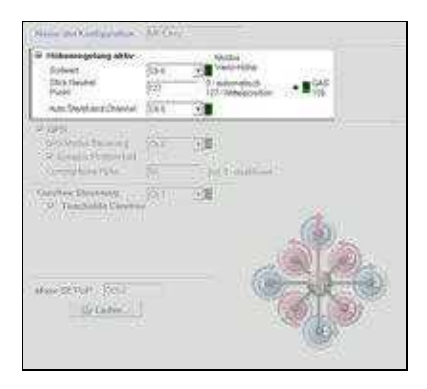

Hier kann die Funktion des Höhenreglers aktiviert / deaktiviert werden. •

Bei aktivierter Funktion hält der MikroKopter automatisch die Höhe sobald der Gasstick in Mittelstellung steht.

### <span id="page-3-1"></span>**2.1 Sollwert**

- Als *Sollwert* kann hier ein Kanal (z.B. CH6) eingetragen werden. Ist dieser Kanal dann einem 2-fach Schalter an der Fernsteuerung zugeteilt, kann man hierüber die Funktion AN / AUS schalten. Die Funktion ist:
	- AN => Der Kopter hält automatisch die aktuelle Höhe bei (wenn der Gas-Stick in ♦ Mittelstellung steht)

♦ AUS => Die Höhe muss manuell über die Gas-Stick Position gehalten werden Es kann als *Sollwert* auch AN oder AUS eingetragen werden, um die Funktion dauerhaft zu aktivieren / deaktivieren.

### <span id="page-3-2"></span>**2.2 Stick Neutral Punkt**

- Hier hat man zwei Möglichkeiten:
	- Einen Zahlenwert eintragen ♦
		- Eingabe, wenn wenn der Gas-Stick der Fernsteuerung selbst neutralisierend ist ◊ (der Stick bleibt zentriert sich wieder, sobald man den Stick loslässt)
		- Der Wert "127" ist dabei per default eingetragen (Info: Der Kanalbereich reicht von 0 254 => ◊ 127=zentriert) Der Kanalbalken "GAS" rechts daneben zeigt dabei den aktuellen Wert des Gasstick an. Sollte dieser nicht 127 sein, kann man den angezeigten Wert übernehmen
	- ♦ Eine "0" für "Automatik" eingetragen

Eingabe, wenn der Gas-Stick der Fernsteuerung nicht selbst neutralisierend ist ◊

(der Stick bleibt da stehen, wo man ihn loslässt)

## <span id="page-4-0"></span>**2.3 Auto Start/Land Channel**

Als Wert kann hier ein Kanal (z.B. CH5) eingetragen werden. •

Ist dieser Kanal dann einem 2-fach Schalter an der Fernsteuerung zugeteilt, kann man hierüber den Kopter automatisch Starten/Landen lassen.

### **INFO**

Um die Funktion nutzen zu können, muss die Funktion *HöheHalten* eingeschaltet sein!

Funktion des Schalter *Auto Start/Land*: ♦

◊ Schalterstellung AUS (0) => Auto *Landen*

◊ Schalterstellung EIN (254) => Auto *Starten*

- Der Ablauf: ♦
	- ◊ Die Fernsteuerung und den MikroKopter eingeschalten
	- ◊ Kopter kalibrieren (Gas rauf + Gier links) und die Funktion *HöheHalten* aktivieren
	- ◊ Die Motoren starten.
	- Gasstick langsam in Mittelstellung bewegen der Kopter hebt noch nicht ab, da ◊ Funktion *HöheHalten* aktiv ist.
	- Schalter am Sender für *Auto Start/Land* auf EIN schalten => Kopter hebt ◊ selbstständig ab und bleibt auf ~1-2m Höhe stehen

(der Schalter bleibt während des Fluges in dieser Stellung !!! ) ⋅

- Möchte man landen, den Kopter an die Landestelle zurückfliegen, dann: ◊
	- Schalter am Sender für *Auto Start/Land* auf AUS schalten => Kopter landet ⋅ selbstständig

#### **INFO:**

Ist es beim Starten/Landen windig, kann der Kopter u.U. nicht gerade abheben/landen. Hier sollten man dann beim Starten/Landen mit dem Nick/Roll Stick ggf. manuell eingreifen.

# **3 GPS**

<span id="page-5-0"></span>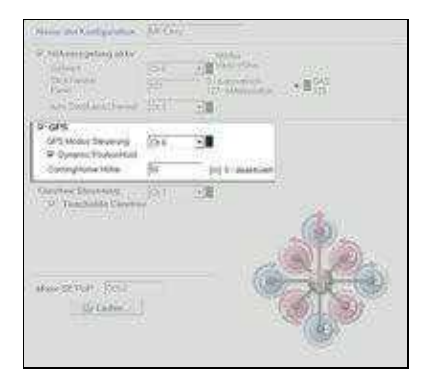

Hier kann die GPS-Funktion aktiviert / deaktiviert werden. • Bei aktivierter Funktion kann der Kopter unter GPS geflogen und zusätzliche Funktionen genutzt werden.

### <span id="page-5-1"></span>**3.1 GPS Modus Steuerung**

Unter *GPS Modus Steuerung* kann ein Kanal (z.B. CH6) eingetragen werden. • Ist dieser Kanal dann einem 3-fach Schalter an der Fernsteuerung zugeteilt, kann man hierüber die Funktionen schalten. Diese sind:

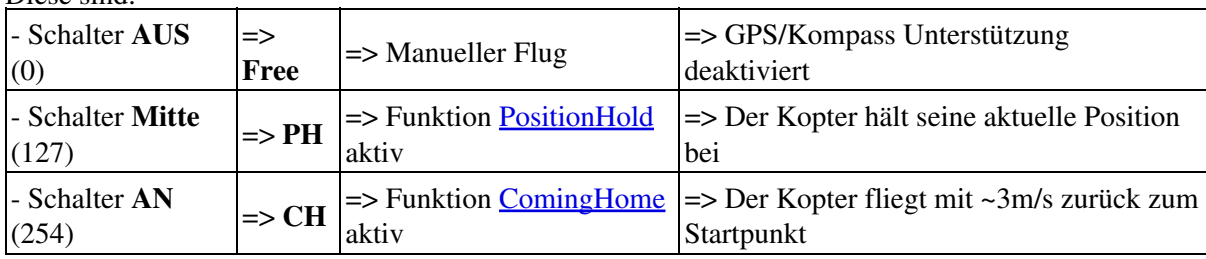

Es kann als *GPS Mode Control* aber auch PH oder CH eingetragen werden, um die jeweilige Funktion dauerhaft zu aktivieren.

### <span id="page-5-2"></span>**3.2 Dynamic PositionHold**

- Diese Funktion kann hier aktiviert oder deaktiviert werden.
	- Aktiviert => Ist *Dynamic PositionHold* aktiviert, fliegt man den Kopter beim bewegen der ♦ Nick/Roll-Sticks auch unter GPS.
		- Der Kopter wird beim Bewegen des Nick- / Rollstick durch verschieben der GPS ◊ Koordinaten
- auf eine neuen Position gesteuert. Dadurch ist eine genauere Positionierung auch bei Wind möglich.
- Hierbei fliegt er die Positionen etwas langsamer an; bewegt sich also etwas träger.
- Deaktiviert => Ist *Dynamic PositionHold* deaktiviert, fliegt man den Kopter beim bewegen ♦ der Nick/Roll-Sticks manuell.
	- Der Kopter wird hierbei durch Bewegen des Nick- / Rollstick direkt gesteuert. ◊ Die Funktion PH wird sobald die Sticks bewegt werden, deaktiviert. Werden beide Sticks wieder zentriert, wird die Funktion PH automatisch wieder aktiviert.

### <span id="page-6-0"></span>**3.3 ComingHome Höhe**

Hier kann als Wert eine Zahl von 0 - 247 eingetragen werden. Dieser Wert dient als Höhenangabe in • Metern.

Beim Aktivieren der Funktion *ComingHome* nimmt der Kopter dann die hier eingestellte Höhe (1-247) als Rückflughöhe ein.

Trägt man eine 0 ein, fliegt der Kopter bei *ComingHome* in der aktuellen Höhe zurück zum Startpunkt.

#### **INFO**

Die hier eingetragene Höhe gilt bei älterer Software (V2.18 und älter) auch für die Funktion [FailSafe](https://wiki.mikrokopter.de/FailSafe). Ab der Softwareversion V2.20 kann die [FailSafe-](https://wiki.mikrokopter.de/FailSafe)Höhe unter dem Reiter "Verschiedenes" getrennt eingestellt werden.

## **4 Carefree Steuerung**

<span id="page-7-0"></span>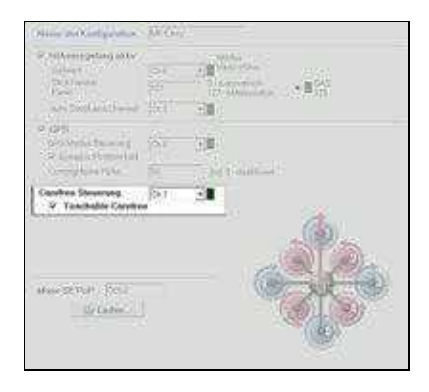

Unter *CareFree Steuerung* kann ein Kanal (z.B. CH7) eingetragen werden. • Ist dieser Kanal dann einem 2-fach Schalter an der Fernsteuerung zugeteilt, kann man hierüber die Funktion AN / AUS schalten.

Die Funktion ist:

- AUS => man fliegt den Kopter "nach Nase" ♦
	- Die Vorderfront des Kopters ist die Flugrichtung vorwärts. ◊ Wird der Nick-Stick nach vorne bewegt, fliegt der Kopter in Richtung Vorderfront vorwärts.
- AN => Das "nach Nase fliegen" wird deaktiviert ♦
	- Beim Aktivieren der Funktion wird die Himmelsrichtung in der der rote Ausleger / ◊ die Vorderfront des Kopters aktuell zeigt, als "vorwärts" festgesetzt.
		- Wird der Nick-Stick nach vorne bewegt, fliegt der Kopter in diese Himmelsrichtung vorwärts.

Dreht man den Kopter nun um die eigene Achse, ist die festgesetzte Himmelsrichtung weiter die Flugrichtung "vorwärts".

#### **INFO**

Bei Nutzung dieser Funktion sollte man sich beim aktivieren der Funktion in die Ausrichtung stellen, in der die

Vorderseite des Kopters zeigt. Danach sollte man sich selber NICHT mehr drehen. Andernfalls kann es zu einer

Falschinterpretation der Flugrichtung kommen.

### <span id="page-7-1"></span>**4.1 Teachable CareFree**

- Diese Funktion kann hier aktiviert oder deaktiviert werden.
- Mit dieser Funktion kann das *[CareFree](https://wiki.mikrokopter.de/CareFree)* erweitert werden. Abhängig von der Entfernung zwischen Kopter und Startpunkt, kann die Funktion dann auch als Sicherheitsfunktion genutzt werden. Die Funktionen:
- Kopter ist **0-20 Meter** entfernt vom Startpunkt Aktiviert man hier die Funktion *CareFree*, wird die Himmelsrichtung in der die Vorderfront des Kopters aktuell zeigt als Flugrichtung "vorwärts" festgesetzt (siehe oben "Funktion AN")
- Der Kopter ist **weiter als 21 Meter entfernt** vom Startpunkt Aktiviert man hier die Funktion *CareFree*, wird zwischen der aktuelle Position des Kopters (egal wie herum dieser gedreht ist) und der Start-Position eine Linie gezogen. Diese Himmelsrichtung ist dann die vorwärts / rückwärts Richtung bei Betätigung des Nick-Stick

## **5 Mixer-SETUP**

<span id="page-9-0"></span>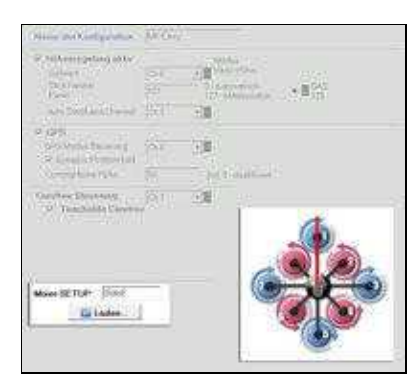

- Im *Mixer-SETUP* wählt man über den Button *Laden* den zum Kopter passenden Mixer aus. Hierbei stehen verschiedene Mixer für Quadro-, Hexa- oder Okto-Kopter zur Verfügung. Ein zum ausgewählten Mixer geladenes Bild zeigt dann die Motoranordnung und die Drehrichtung der einzelnen Motoren an.
- Die einzelnen Mixer sind:

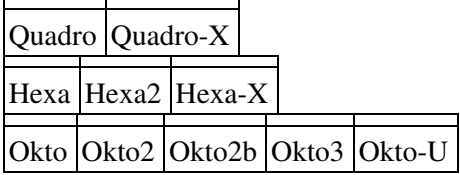